## Практическое применение VM

На примере телеком сервис провайдера TPG Telecom (Australia)

## TPG Telecom

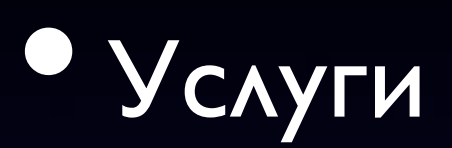

• передача данных (ADSL2+)

**• VOIP** 

• Dark fibre

• SaaS, PaaS, IasS

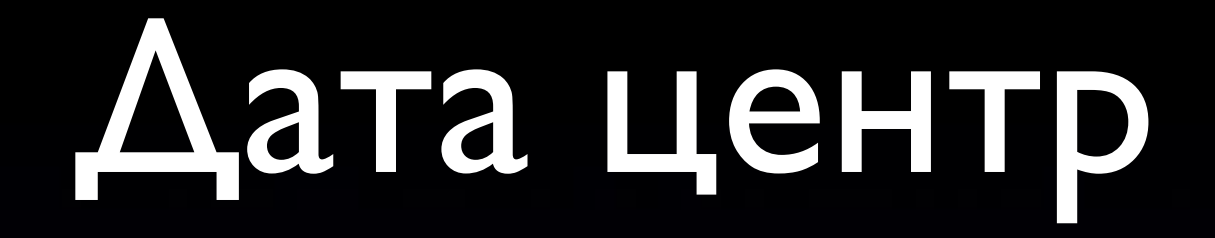

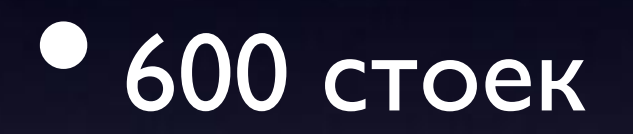

• оборудование DELL, SUN, CISCO, HP

• виртуализация  $1/3$  -> 2/3

# Управление и МОНИТОРИНГ

SpaceWalk - управление конфигурациями, новые серверы

• Nagios - мониторнг сетевого HW

• Zenoss - мониторинг серверов

## Виртуализация

• OS - CentOS

• гипервизор - XEN

• создание машин - SpceWalk

• управление - OpenStack

## Виртуализация

• Radius срверы

**• MySQL KAACTEP** 

• Wiki

• Малонагрузженные сервры (NTP, LDAP etc)

### MySQL cluster • 3 физических сервера

• 9 виртуальних машин

• 4 - storage nodes

• 2 - access nodes

• 1 - management host

• 2 - load balancers

## MySQL cluster

fema-syd

#### management node

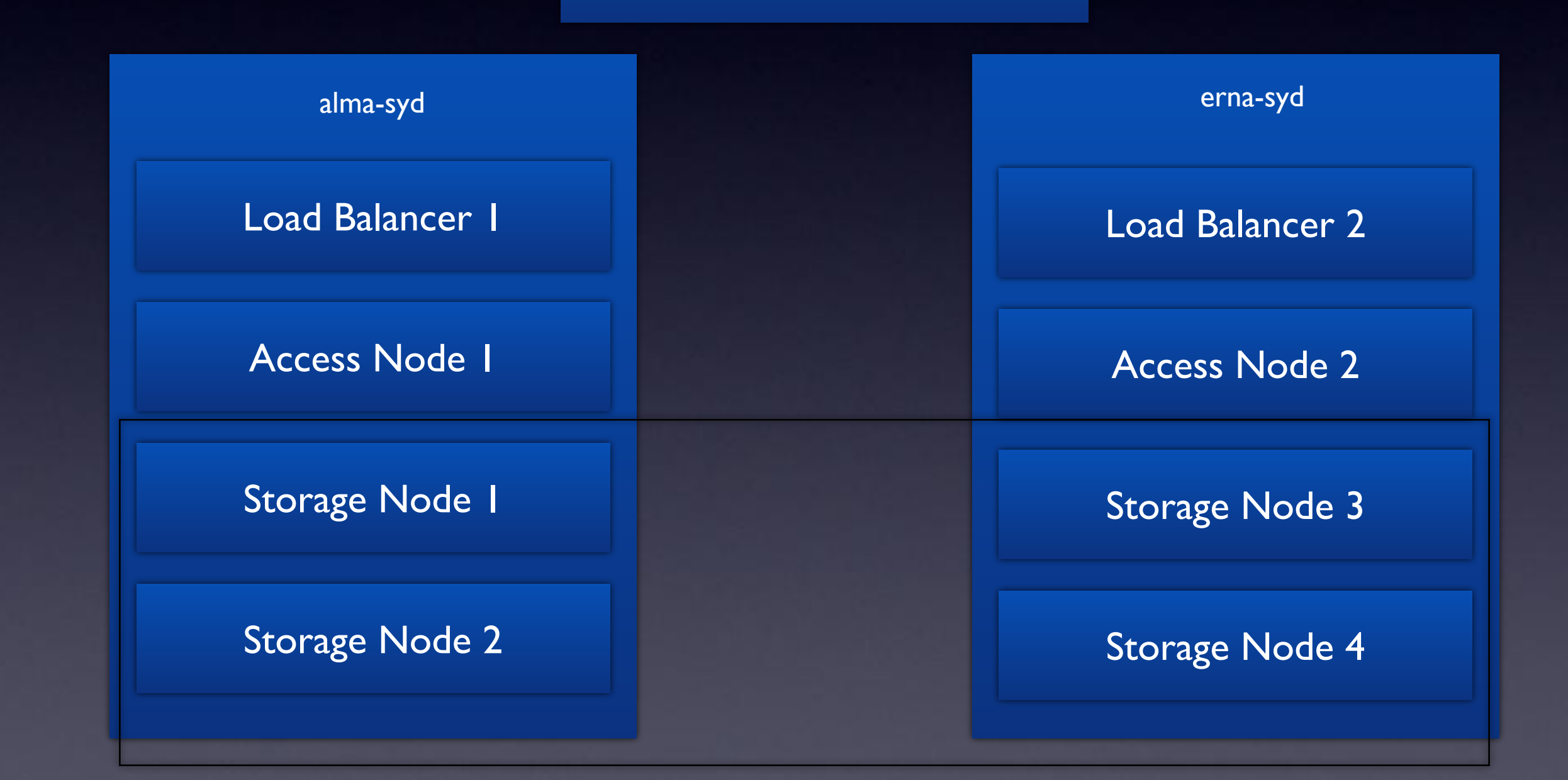

# MySQL Cluster

- CentOS 5.5
- 30 asterisk серверов-клиентов
- ~1200 запросов в секунду
- HW
	- <sup>0</sup> 3 IBM Xseries 350
	- 16 Cores, 64Gb RAM
	- RAID5 1TB
	- 8 1GB NICs

## FlexPod

• CISCO - network

• VMWare - виртуализация

• NetApp - хранилище